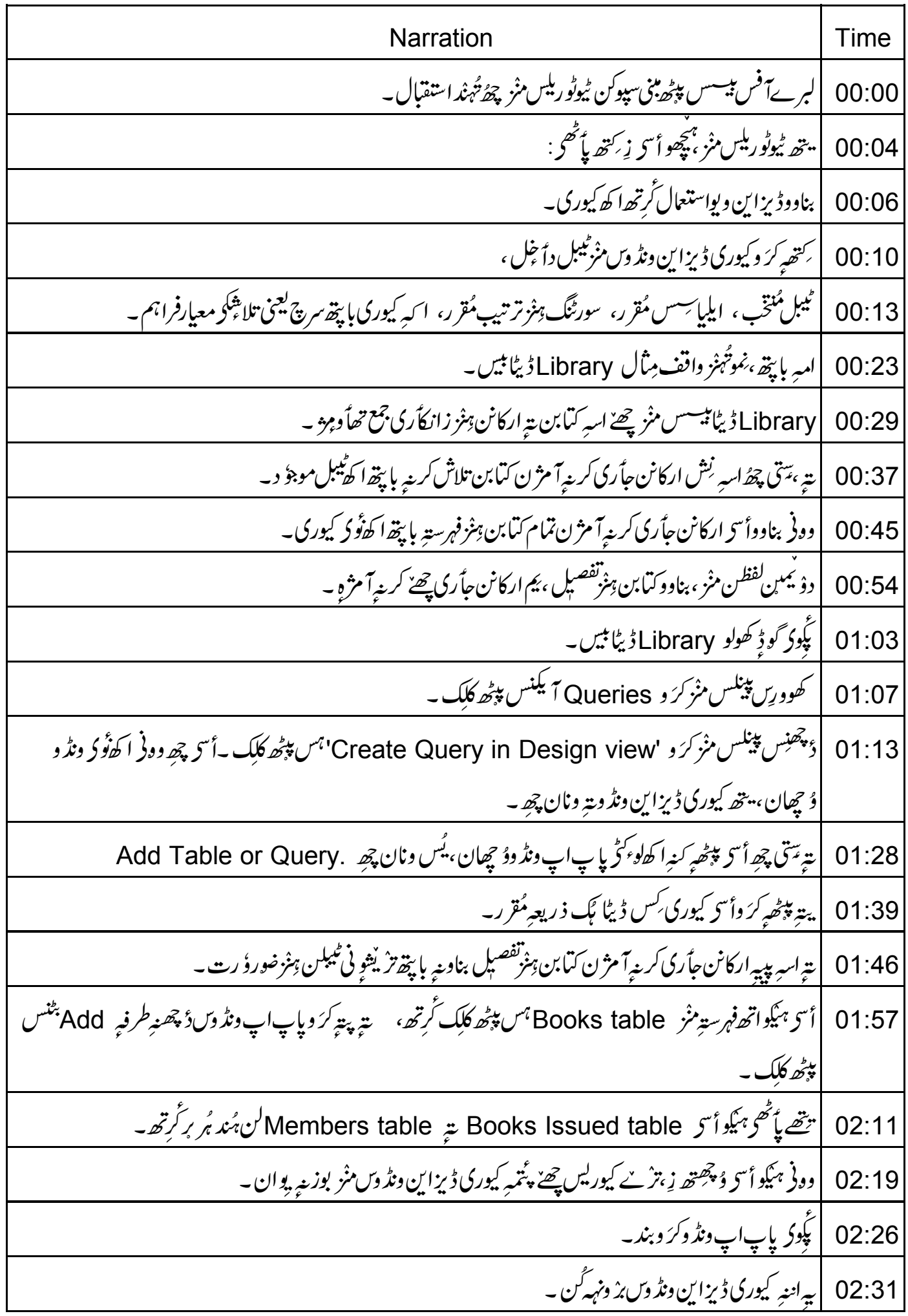

توجہ دِیوکر زِتر ٌ ے ٹیبل چھِ ونڈ وکس ہیر مِس نیصِف تِھس منْز ۔ 02:39 02:46 | پنیتین بناوڈ یپلن درمیان کینہہ جاے۔ 02:53 | پکود Members ٹیبلس کرَ وڈ پٹھنس طرفس گُن کلک گرتھ،ڈریگ بت<sub>ے</sub> ڈراپ۔ |ية پِيټر كرو Bookslssued ٹيبل درميانس منز كلِك ،ڈريگ يتر ڈراپ به 03:01 |وونی چھ أسی ئیمن ٹیپلن جوڑ <sub>غیر</sub> چیرلا ینے و حمیان <sub>تین</sub> یہ چھے سو relationship یعنی تعلق یُس اس<sub>ت</sub> گو ڈِ اوس بنومُت ۔  $03:11$ 03:23 |أسى ہيڭوتغلق چەزانكأرىۇ چھىنە باپتھ لاينن پېٹھ ڈېل كلك گرتھ ۔ 03:30 |ۇنىڭخە بايپقە،ۇچھوكيورىونڈۇك بنيوم نیصٍف <sub>ئ</sub>صي<sup>ى</sup> |اتھ علاقس منز چھے سیکن ہِند وارِ پاہررووں۔ یُتھے اُسی کیوری بناوو، اُسی کِھروبھ ۔ 03:37 03:48 | گوڈۇچچوامبر field کالم۔ ىيەچ *ھىتىن ٹىپ*لن <sub>ت</sub>ېنز زانكاًرى دِ<sub>ىنى</sub> بايتھ، يم أسح<sup>ا</sup> تىنچە <sup>كس</sup> سى<sup>ن</sup>ىس منز بادٍ فریژ ھان چھِ -03:53 |<br>|په کرینه با پیچه،کرَ وگو ژٍ ونڈ وکس پنجھمِس نیصِف حصس منْز Books تیمبلس منْز Title فیلڈس پنجھ ڈبل کلک ۔ 04:01 | ووفي Members ميبلس منْز \_\_\_Name فيلڈ  $04:12$ |يترپة BooksIssued كيليس منز \_\_\_\_Issue Date فيلڈ به 04:17 04:24 | دونی checked in سقافتان actual return date (Return date دونی پنجار checked in میلڈ۔ | ونڈ وکس بنمِس نیصِف حِصس منْز دِیوکر گوڈ نِکِس رووں منْزیمن ٹیبلن پپٹھ توجہ۔ 04:34 04:44 | ئەتى ترېمېس رووس منز مُتعلقەتچىپلىن بِرند ناو \_ 04:50 | وونې وتخ بچپو،دؤپجس رووس منز 'Alias' 04:57 | ينتين ہيكوأ "دِمُنْخْب ٹيبلن بايتھ دضاحتى ناودتھە \_ |لهذا، يتھ پاڻھحوشڪليزمنز ٻادينہ چھُ آمُت ، تتھے پاڻھح کرَ و aliases ہس منز ڻايپ ۔ 05:04 05:11 | پتہ aliases کۆراسے۔ 05:15 |وونی چھِ أ<sup>س</sup>ح Sort روڈ چھان۔ 05:21 |أسح ميكوينيتين تتيج ترتيب واضح كرتھ \_ | چڑ نکہ اس<sub>تر</sub> گڑھ ِجاًری کرینہ آمژن کیابن ہِنْرتفصیل ،اُسی دِمواتھ تاً رتخمُطاً بِق ترتیب۔ 05:26 | مطلب زِ،أسی دِمونٽیجہ کِس سیٹس ،IssueDateامُطاً بِق Ascending یعنی صعودی ترتیب۔  $05:34$ 

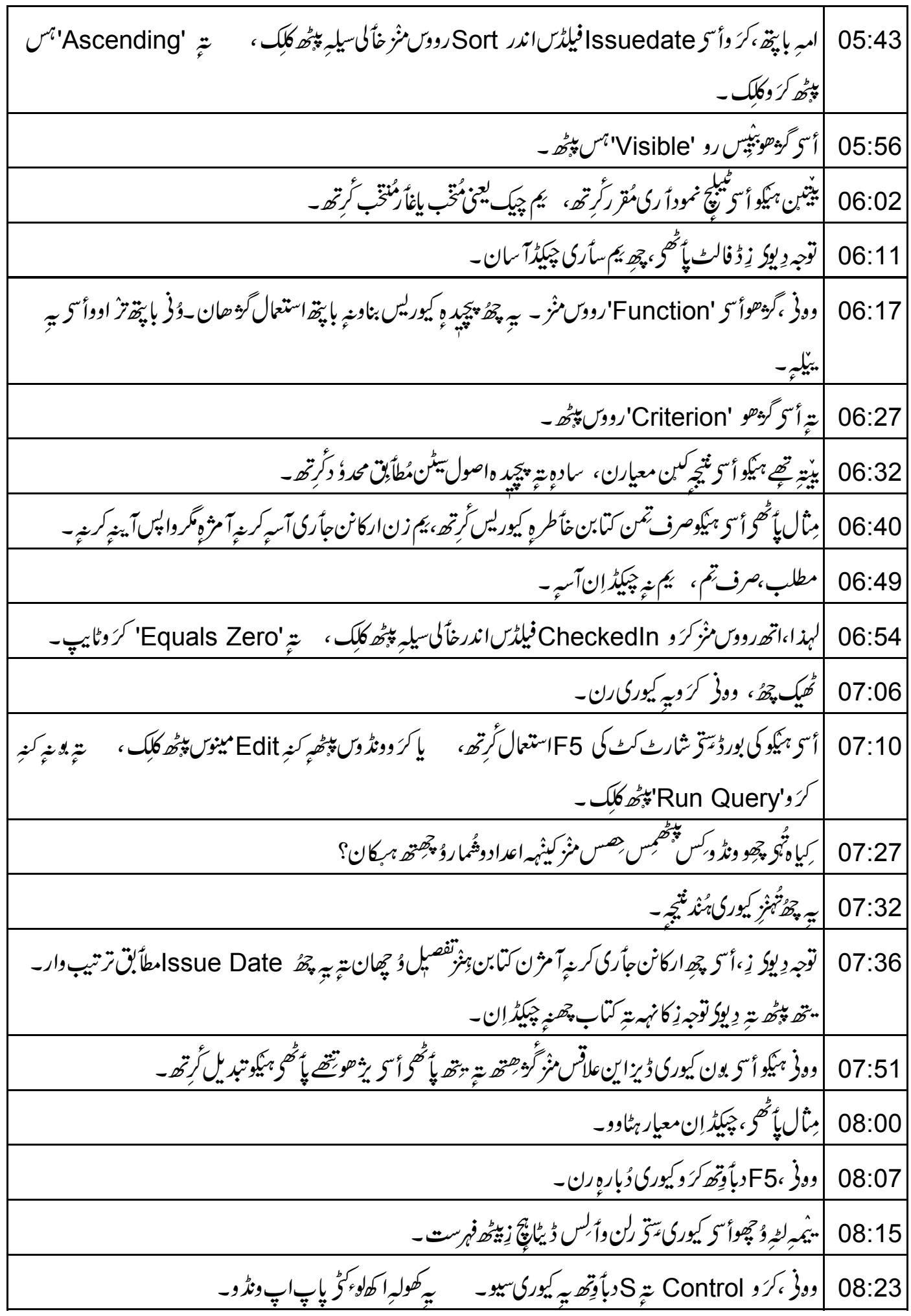

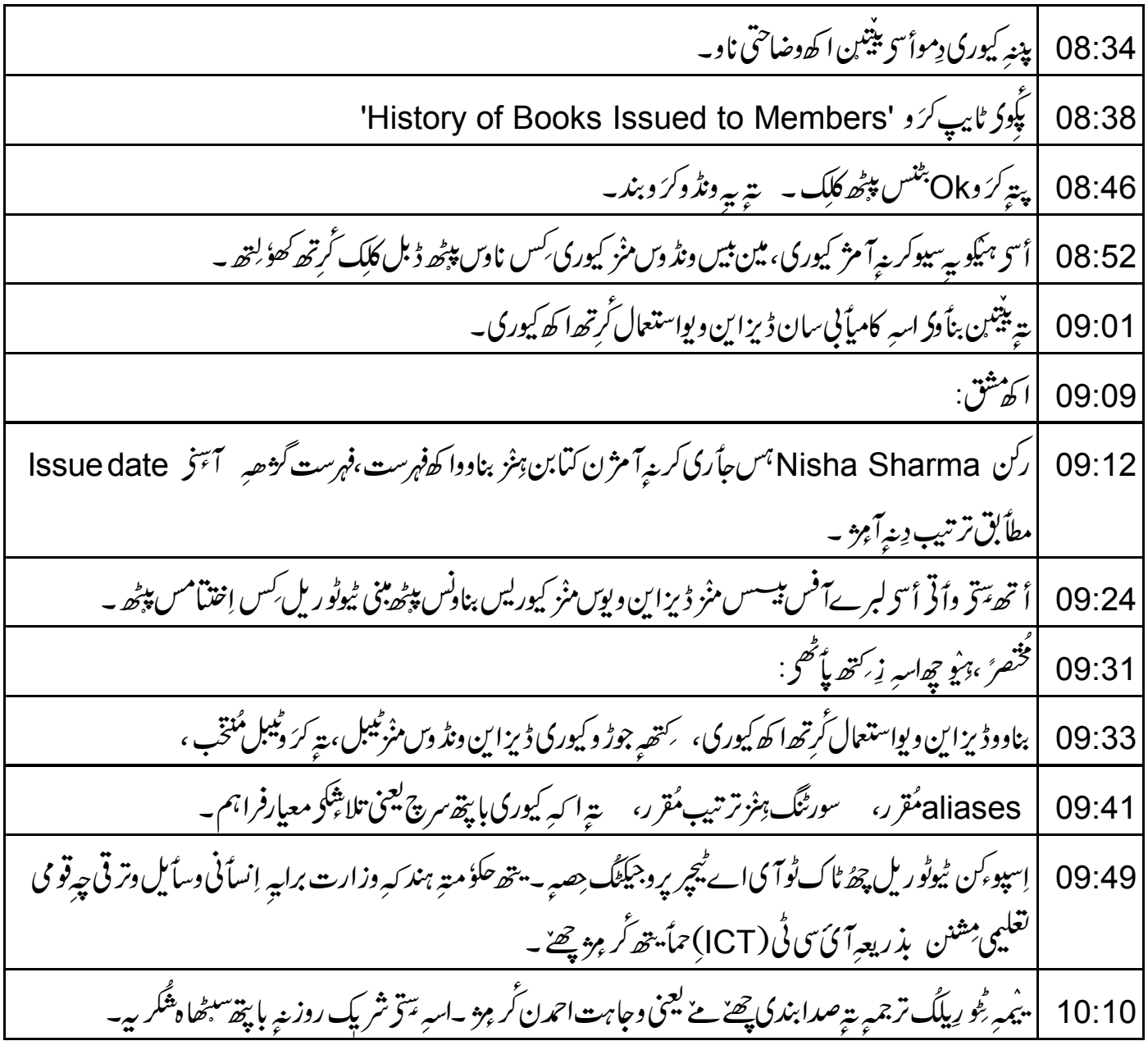